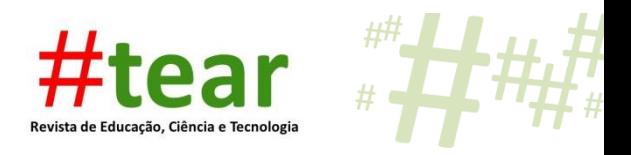

# **INCLUSÃO DIGITAL DE JOVENS E ADULTOS EM PROCESSO DE ALFABETIZAÇÃO: RELATO DE EXPERIÊNCIAS A PARTIR DE PROGRAMA INSTITUCIONAL**

Diego Ildonei Limberger \* Marcia Elena Jochims Kniphoff da Cruz\*\* Carla Cristiane Mergen\*\*\*

**Resumo**: A Educação de Jovens e Adultos – EJA caracateriza-se como uma modalidade de ensino em que jovens e adultos retomam seus estudos após certo período de afastamento da escola ou, ainda, tenham acesso à sala de aula pela primeira vez. Com o objetivo de auxiliar nesse processo, este artigo apresenta um relato desenvolvido através do Programa Institucional de Iniciação à Docência – PIBID, de modo que a parceria entre bolsistas acadêmicos do curso de Licenciatura em Computação na graduação e professores da escola possibilitou aos alunos de turma de EJA em processo de alfabetização o contato com computadores e suas ferramentas. Esta atividade, desenvolvida ao longo do ano de 2014, impactou positivamente no aumento da autoestima dos alunos e melhorou os índices de assiduidade, uma vez que as aulas passaram a ser mais dinâmicas, possibilitando a inclusão digital dos estudantes envolvidos.

**Palavras chave:** Alfabetização. Iniciação à docência. Informática.

### **1 Introdução**

**.** 

É inquestionável a importância de um indivíduo saber ler e escrever. Tais conhecimentos são essenciais para a realização de tarefas básicas do cotidiano, como fazer compras e deslocar-se pela cidade. Conforme informação divulgada na página *web* de educação do portal de notícias G1, a UNESCO afirma que o Brasil é o oitavo país, de um total de cento e cinquenta pesquisados, que apresenta o maior número de adultos analfabetos. Conforme o IBGE (2014), através da Pesquisa Nacional por Amostra de Domicílios (Pnad), existiam em nosso país no ano de 2013 cerca de dezesseis milhões de habitantes que não

# Tear: Revista de Educação Ciência e Tecnologia, Canoas, v.4, n.1, 2015. 1

<sup>\*</sup> Acadêmico do curso de Licenciatura em Computação da Universidade de Santa Cruz do Sul – RS. Bolsista de Iniciação à Docência do PIBID/UNISC – Subprojeto Informática. Contato: [diegolim87@gmail.com](mailto:diegolim87@gmail.com)

<sup>\*\*</sup> Professora do Curso de Licenciatura em Computação da Universidade de Santa Cruz do Sul – RS. Coordenadora de Área do PIBID/UNISC – Subprojeto Informática. Doutoranda PPGIE da Universidade Federal do Rio Grande do Sul (UFRGS). Contato: mcruz@unisc.br

<sup>\*\*\*</sup> Licenciada em Letras pela Universidade de Santa Cruz do Sul – RS. Supervisora do PIBID/UNISC – EMEF Menino Deus. Mestranda do PPGEdu/UNISC. Contato: carlamergen@hotmail.com

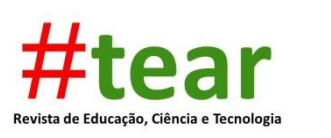

sabem ler e escrever. Apesar de este número apresentar leve queda com relação ao mesmo dado do ano anterior, essas duas estatísticas indicam uma necessidade urgente de revisão das políticas públicas para promoção da alfabetização de jovens e adultos em nosso país. Nesta questão a EJA destaca-se.

Cabe salientar que a Educação de Jovens e Adultos (EJA), é uma modalidade de ensino que abrange os níves Fundamental e/ou Médio de ensino. Graças a essa modalidade é possível realizar a retomada aos estudos daqueles estudantes que não puderam realizar em período condizente com sua idade ou abandonaram os estudos no passado. Contudo, a EJA recepciona ainda um público especial. Trata-se daqueles que nunca frequentaram a escola e, devido a certa necessidade, seja social ou profissional, decidem iniciar seus estudos.

A EJA tem amparo legal na Lei de Diretrizes e Bases da Educação Nacional, nº 9.394/96, na qual consta no Título V, Capítulo II, Seção V, dois Artigos relacionados especificamente a essa modalidade. No Brasil, Paulo Freire é referência para educação de jovens e adultos. Para Freire (1987, p. 81), "[...] aprender a ler e escrever, alfabetizar-se é, antes de tudo, aprender a ler o mundo, compreender o seu contexto, não numa manipulação dinâmica que vincula linguagem e realidade.". A proposta de Paulo Freire baseia-se no conhecimento da realidade do educando, levando-se em conta suas experiências, suas opiniões e sua história de vida.

Vários podem ser os fatores que conduzem um jovem ou adulto a retomar seus estudos ou, até mesmo, a iniciá-los. Assim como várias também podem ter sido as causas que levaram este mesmo indivíduo a abondonar as salas de aula em uma determinada fase de sua vida ou, em alguns casos, nunca ter se matriculado em uma escola. Certamente, as exigências do atual cenário do mercado de trabalho justificam a retomada ou início dos estudos da grande maioria desses indivíduos.

Vivemos, atualmente, a era da informação e da comunicação. Os mais diversos setores e segmentos precisam que suas operações sejam informatizadas, conectadas e sincronizadas. Esta condição não é mais uma realidade de grandes cidades ou centros urbanos, e sim abrangem o mundo todo. É possível encontrarmos tecnologia até mesmo nos pequenos estabelecimentos de bairros, como minimercados e lojas. Um exemplo prático disto é a popularização de máquinas leitoras de cartões de crédito e/ou débito para pagamento de compras conectadas a *smartphones*. Contudo, toda essa inovação tecnológica que cresce rapidamente ao longo dos anos exige daqueles que estão envolvidos um ritmo acelarado e diferenciado para que haja a compreensão de tais inovações, e um jovem ou adulto, na

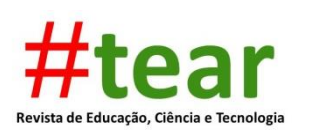

condição de analfabeto, sente-se deslocado e excluído desse ambiente social. Para Castells (2000), uma das principais características deste novo cenário atual é a crescente convergência de tecnologias para a criação de um sistema altamente integrado. Conforme afirma o autor, a microeletrônica, as telecomunicações e os computadores são todos integrados nos sistemas de informação. A partir do momento em que um estudante de EJA em processo de alfabetização tem a oportunidade de interagir com um computador, acessando suas ferramentas e serviços, passa a sentir-se parte dessa nova sociedade que vive em rede. Quando o acesso às tecnologias de informação e comunicação ocorre em ambiente escolar, multiplicam-se as possibilidades de potencializar o aprendizado dos conteúdos abordados em sala de aula.

Este artigo apresenta um relato sobre atividades realizadas no laboratório de informática de uma Escola Pública Municipal da cidade de Santa Cruz do Sul – RS, com uma turma de alfabetização de jovens e adultos, durante o ano de 2014. Tais atividades foram desenvolvidas a partir de Programa Institucional de Iniciação à Docência de nível federal, em que estudantes de licenciatura, em parceria com professores da escola e sob a coordenação de um professor da universidade, são inseridos nas instituições de Ensino Fundamental e Médio públicas e passam a companhar as rotinas que nelas ocorrem.

A seção dois aborda com maiores detalhes este programa. As demais seções enfatizam o uso de novas tecnologias na educação, além de apresentarem as atividades desenvolvidas com turma de alfabetização de jovens e adultos e as considerações relevantes geradas a partir de tais ações.

#### **2 O Programa Institucional de Bolsas de Iniciação à Docência - PIBID**

Com o objetivo de antecipar o vínculo de futuros professores com o ambiente escolar, o Programa Institucional de Bolsas de Iniciação à Docência (PIBID) concede bolsas de estudos para alunos de licenciatura participantes de projetos desenvolvidos por instituições de Educação Superior em parceria com escolas de Educação Básica da rede pública de ensino. O programa é mantido pela Coordenação de Aperfeiçoamento de Pessoal de Nível Superior (CAPES), e seus principais objetivos são incentivar a formação de docentes em nível superior para a Educação Básica, contribuir para a valorização do magistério e elevar a qualidade da formação inicial de professores nos cursos de licenciatura, promovendo a integração entre Educação Superior e Educação Básica.

Conforme a CAPES (2015), as instituições de Educação Superior interessadas em participar do PIBID devem apresentar seus projetos de iniciação à docência conforme os

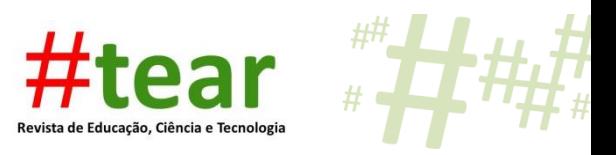

editais de seleção publicados. Podem se candidatar instituições de educação públicas e privadas, com e sem fins lucrativos, que oferecem cursos de licenciatura.

As instituições aprovadas pela Capes recebem cotas de bolsas e recursos de custeio e capital para o desenvolvimento das atividades do projeto. Os bolsistas do PIBID são escolhidos por meio de seleções promovidas pelas instituições de Ensino Superior participantes do programa. Normalmente, cada área do conhecimento ou curso de licenciatura compõe um grupo que no programa é chamado de Subprojeto. Este grupo é composto de alunos do respectivo curso de licenciatura, professor da universidade que realiza o trabalho de coordenação e professor da escola que realiza o trabalho de supervisão das atividades desenvolvidas.

Uma das insituições de Ensino Superior que aderiu ao PIBID em meados de 2010 foi a Universidade de Santa Cruz do Sul – UNISC. Atualmente, o programa na instituição conta com doze subprojetos que contemplam todos os cursos de licenciaturas disponíveis na universidade. A figura 01 apresenta os bolsistas participantes do PIBID/UNISC reunidos em uma de suas capacitações.

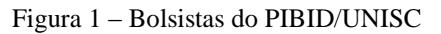

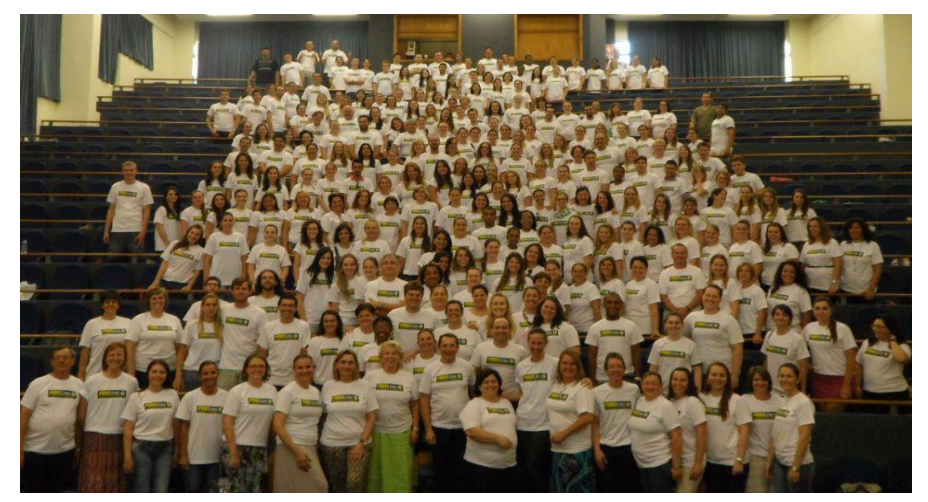

Fonte: Sala Virtual EAD/UNISC

Um dos subprojetos é intitulado "Subprojeto Informática" e tem como bolsistas alunos do curso de Licenciatura em Computação. Um dos principais objetivos do Subprojeto Informática, em sua atuação nas escolas, é de realizar atividades especiais com alunos que apresentam dificuldades de aprendizagem, conforme necessidades apresentadas pela escola e em sintonia com programa. Ainda, promover a inclusão digital de alunos através de

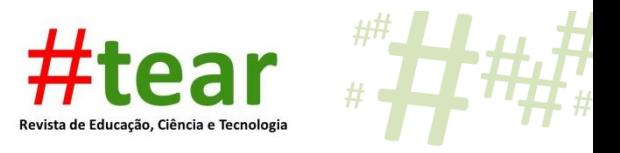

ferramentas e ambientes tecnológicos disponíveis nas escolas, como o Laboratório de Informática.

Considerando esses dois objetivos de forma mais específica, percebe-se uma perfeita ligação com os relatos que serão abordados na quarta seção deste artigo, uma vez que os alunos da turma de alfabetização de jovens e adultos atendidos neste programa necessitam de metodologias diferenciadas de aprendizagem.

A seção três aborda de forma breve o uso de novas tecnologias na educação.

#### **3 O uso de novas tecnologias na educação**

Se as ferramentas computacionais e tecnológicas encontram-se presentes de forma vasta em meio às empresas, nas instituições de Ensino Fundamental e Médio de nosso país esta realidade ainda se apresenta de forma muito discreta, apesar de todos os investimentos realizados pelo governo federal.

Um exemplo desses investimentos é o Programa Nacional de Tecnologia Educacional (Proinfo) que, conforme o MEC (2015), tem o objetivo de promover o uso pedagógico da informática na rede pública de Educação Básica. Contudo, o que se tem percebido realmente são laboratórios de informática com equipamentos de última geração, munidos com sistema operacional Linux Educacional que apresenta uma vasta gama de softwares educativos, mas que pouco é utilizado pelos professores. A inexistência de disciplina própria de informática no currículo, bem como a ausência de licenciado na área de computação nas escolas pode justificar tal situação.

Conforme Valente (1991), as atividades com o computador na escola podem ser definidas em duas modalidades: o ensino da informática e o ensino pela informática. O primeiro refere-se ao ensinamento da programação lógica, baseado no pensamento computacional. O segundo, e mais difundido, refere-se ao uso de *softwares* e aplicativos educacionais como suporte ao ensino de diversos conteúdos curriculares. Contudo, se o professor que conduz sua turma para o laboratório de informática não possuir um conhecimento prévio das condições dos equipamentos que nele se encontram, incluindo os *softwares* disponíveis, a aula pode ser desastrosa. Nesta linha, Tajra (2012) ressalta que os professores precisam conhecer os recursos disponíveis nos programas escolhidos para suas atividades de ensino. Dessa forma, estarão aptos a realizar uma aula dinâmica, criativa e segura.

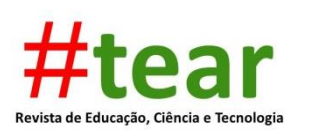

A turma de EJA em processo de alfabetização que participou das atividades do programa institucional teve a oportunidade de contato prático e direto com o computador e suas ferramentas. As ações serviram de apoio para o aprendizado que estava ocorrendo em sala de aula. A seção quatro apresenta a turma e algumas das atividades desenvolvidas no laboratório de informática.

#### **4 Relato da experiência: EJA no laboratório de informática da escola**

Os bolsistas de iniciação à docência do Subprojeto Informática do PIBID/UNISC estiveram presentes, semanalmente, na escola, no horário noturno. As atividades ocorreram no formato de intervenção, de forma que o professor titular da turma conduz os alunos ao laboratório de informática e desenvolve sua aula em parceria com os bolsistas. Todas as atividades foram desenvolvidas com *softwares* do sistema operacional Linux Educacional.

As atividades realizadas com o computador relacionavam-se com o conteúdo estudado anteriormente em sala de aula. Dessa forma, o laboratório de informática caracterizou-se como uma extensão da sala de aula, e o computador, como uma ferramenta poderosa para o aprendizado de conteúdos relacionados, principalmente, às disciplinas de Língua Portuguesa e Matemática.

A turma de alfabetização possuia ao todo quatorze alunos matriculados, sendo estes todos moradores da comunidade em torno da escola. A faixa etária desses alunos variou dos quinze aos quarenta anos. Em um breve diagnóstico, constatou-se que eles se ocupam durante o dia trabalhando em obras, supermercados, indústrias ou, ainda, cuidando do lar. Outra constatação, agora relacionada ao acesso que possuem às ferramentas computacionais, indicou que apenas seis já haviam utilizado em outras oportunidades um computador, contudo, com a finalidade de entretenimento ou jogos ou ainda em atividades esporádicas realizadas na escola em anos anteriores pelo mesmo programa institucional citado neste artigo.

Em reuniões realizadas entre os bolsistas de iniciação à docência, o supervisor do programa na escola, o professor titular da turma de alfabetização e o coordenador do programa da universidade, foi unânime a decisão de que, antes de iniciar as atividades com *softwares* educativos, seria necessário realizar o ensinamento de conceitos de informática básica aos alunos. Tal ação resultou em um nivelamento do conhecimento da turma e, a partir disso, foi possível conduzir de forma mais harmoniosa as atividades.

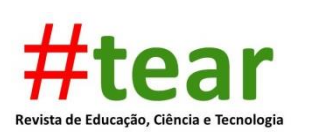

O segundo passo consistiu em realizar treinamentos com *mouse* e teclado, uma vez que muitos alunos possuiam uma coordenação motora bruta, com movimentos extremamente rápidos com o *mouse*. Houve ainda um cuidado quanto à explicação das letras no teclado, uma vez que as mesmas, ordenadas em padrão QWERTY, não se econtram na ordem sequencial na qual haviam aprendido o alfabeto.

Cabe salientar que, por ser uma turma em processo de alfabetização, a orientação para manuseio de pastas e acesso aos *softwares* do sistema operacional deu-se a partir dos ícones dos programas, uma vez que a grande maioria possui nomenclatura e *layout* interno em idioma estrangeiro, como a língua inglesa. Percebeu-se assim uma grande identificação do aluno com a estrutura visual dos *softwares* e do sistema operacional como um todo.

Uma das atividades envolvia desenvolver formas geométricas planas no editor de imagens Tux Paint. A maioria dos alunos conseguiu acessar o aplicativo rapidamente, identificando seu ícone, caracterizado por um pinguim com um pincel. A atividade serviu de complemento ao conteúdo de figuras geométricas planas que estava sendo estudado em sala de aula. Nesta linha, conforme Cruz (2004), o ensinamento no uso da tecnologia não é satisfatório caso o conhecimento não seja integrado ao cotidiano daquele que está sendo incluído digitalmente. Basicamente, a atividade colaborou para que os alunos, com o auxilio do *software* TuxPaint, desenvolvessem uma imagem em que pudessem ser visualizados dois quadrados, dois triângulos, um círculo e um retângulo. A figura 02 apresenta o resultado final da atividade desenvolvida por um dos alunos.

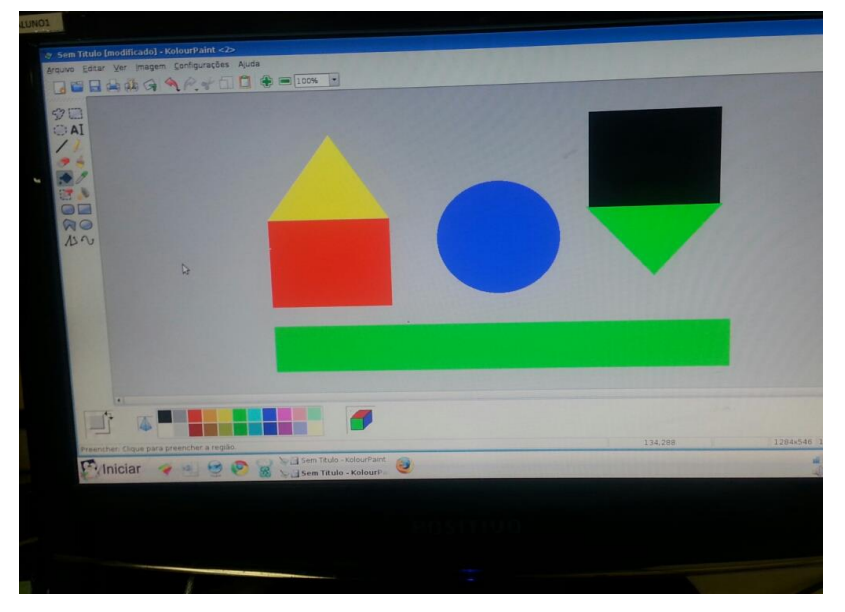

Figura 2 – Representação pelo aluno de formas geométricas no editor gráfico

Fonte: Registro dos autores (2014)

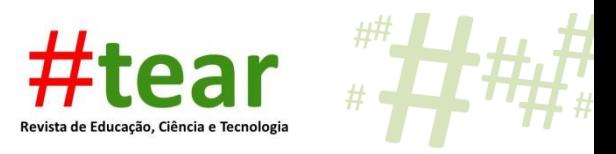

Houve ainda o uso de jogos educativos *online* e provenientes do próprio sistema operacional Linux Educacional. Tais atividades envolviam, por exemplo, a resolução de pequenos cálculos matemáticos para prosseguir de fase em uma determinada missão.

Em determinadas atividades foram exploradas ferramentas da *internet*, como buscadores, jogos *online*, conforme citado anteriormente, e serviços *web* de mapas e localização. Este último, certamente, foi o que mais despertou interesse, uma vez que, conforme relato de um dos alunos, é possível "viajar sem sair da cidade", fazendo referência ao fato de conhecer ruas e praças de outros locais de nosso país. A figura 03 apresenta um dos alunos explorando a ferramenta de mapas *online*.

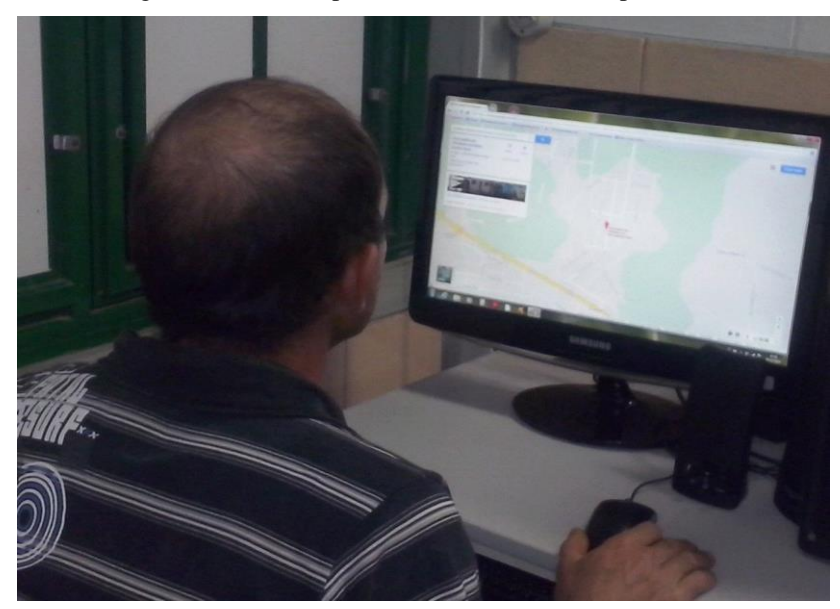

Figura 3 – Aluno explorando ferramenta de mapas *online*

Fonte: Registro do autor (2014)

A leitura e a escrita foram reforçadas a partir do uso de um *software* tutor de digitação chamado Ktouch. Inicialmente, foi observada certa dificuldade por parte dos alunos em digitar textos. Ao serem questionados, afirmaram que se confundiam com a sequência das letras no teclado. Sentiu-se então a necessidade de revisar o alfabeto a partir da sequência do padrão QWERTY, que se difere da ordem que até então eles haviam aprendido. Os alunos foram orientados quanto ao posicionamento dos dedos no teclado, de forma que as duas mãos fossem utilizadas durante uma digitação. As letras mais utilizadas, como vogais, foram memorizadas pelos alunos, assim como as consoantes mais utilizadas. Após essa ação,

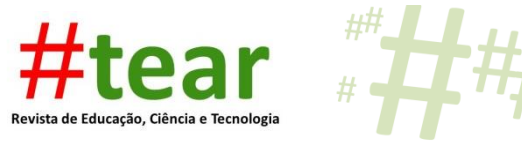

constatou-se uma melhora significativa no desenvolvimento de atividades que envolviam digitação.

#### **5 Conclusão**

O aluno da EJA, que em grande maioria dos casos já é pai ou mãe de família, ou até mesmo avô ou avó, traz consigo uma imensa bagagem cultural. Bagagem esta proveniente principalmente de experiências vivenciadas em ambientes de trabalho ou ainda da realidade social de seu cotidiano. Cabe ao professor que recebe este aluno respeitar esse conhecimento e as experiências individuais.

As atividades apresentadas neste artigo possibilitaram rico aprendizado para ambas as partes envolvidas. Os bolsistas de iniciação à docência, que em breve serão futuros professores, tiveram a possibilidade de estar em contato direto com um público diferenciado daquele que habitualmente se encontra quando se está na escola. Citam-se aqui crianças e adolescentes. De outro lado, os alunos em processo de alfabetização tiveram a oportunidade de acessar o laboratório de informática regularmente e utilizar de forma orientada os computadores. Neste momento, desmistificou-se a ideia que muitos tinham de que o computador era de uso exclusivo de pessoas com importantes cargos profissionais ou, ainda, dos jovens que possuem extrema facilidade de lidar com a tecnologia. Foi possível perceber, nitidamente, ao longo do ano letivo, uma evolução dos estudantes da turma de EJA quanto ao uso do computador e suas ferramentas. A insegurança em utilizar o *mouse* e o teclado deixou de existir. A possibilidade de realizar pequenas consultas de previsão do tempo e notícias na internet, mesmo que com a necessidade de ajuda dos bolsistas, despertou nos estudantes o interesse e a expectativa de futuramente ter um computador em suas casas, não apenas para entretenimento, mas sim para cultura e informação.

A troca de informações e experiências a partir das atividades relatadas foi de uma riqueza inestimável. Conforme Tajra (2012), as novas tecnologias estão criando uma nova forma de organização social. Consequentemente, observa-se que o mercado de trabalho vem sofrendo nos últimos anos uma mudança brusca de mão-de-obra. Os jovens e adultos de nosso país que retomam ou iniciam seus estudos, em muitos casos, já estão incluídos neste competitivo mercado de trabalho. Ações como as apresentadas ao longo deste artigo permitem ao aluno uma nova perspectiva de futuro, principalmente relacionada à qualificação para o mercado de trabalho, possibilitando, consequentemente, uma melhora em sua qualidade de vida.

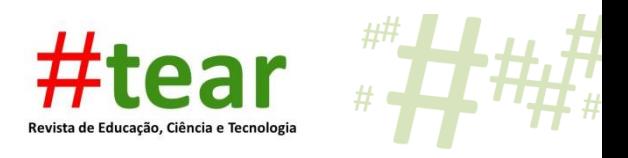

# **DIGITAL INCLUSION OF YOUTH AND ADULTS IN PROCESS OF LITERACY: REPORT OF EXPERIENCE PROGRAM FROM INSTITUTIONAL**

**Abstract:** Youth and Adult Education - EJA has characteristics as teaching modality in which youth and adults to resume their studies after a certain period of school dropouts or have access to the classroom for the first time. In order to assist in this process, this article presents a report developed by the Institutional Program of Introduction to Teaching - PIBID, so that the partnership between undergraduate students in the Computing Degree course and school teachers allowed the class of EJA students on literacy process contact with computers and tools. This activity was developed during 2014 and had a positive impact on increasing the self-esteem of students and improved attendance rates, since the classes have become more dynamic, enabling the digital inclusion of students involved.

**Keywords**: Literacy. Initiation to Teaching. Computer.

## **Referências**

BRASIL. Ministério da Educação – MEC. **CAPES, PIBID**, Brasília: 2014. Disponível em: <http://www.capes.gov.br/educacao-basica/capespibid>. Acesso em: jan. 2015.

\_\_\_\_\_\_. Ministério da Educação – MEC. **PROINFO.** Disponível em: <http://portal.mec.gov.br/index.php?Itemid=462>. Acesso em: jan. 2015.

\_\_\_\_\_\_. IBGE. **Pesquisa Nacional por Amostra de Domicílios**. Disponível em: <http://www.ibge.gov.br/home/estatistica/populacao/trabalhoerendimento/pnad2013/default\_s intese.shtm>. Acesso em: jan. 2015.

\_\_\_\_\_\_. **Lei nº 9.394, de 20 de dezembro de 1996**. Disponível em: <www.planalto.gov.br/ccivil\_03/leis/l9394.htm>. Acesso em: jan. 2015.

CASTELLS. Manuel**. A sociedade em rede**. 4. ed. São Paulo: Paz e Terra, 2000.

CRUZ, Renato. **O que as empresas podem fazer pela inclusão digital**. São Paulo: Instituto Ethos, 2004.

EAD/UNISC. **Sala Virtual do Subprojeto de Informática – PIBID/UNISC.** Disponível em: <https://virtual.unisc.br/salasespeciais/course/view.php?id=55>. Acesso em: jan. 2015.

FREIRE, Paulo. **Pedagogia do Oprimido.** 32. ed. Rio de Janeiro: Paz e Terra, 1987.

G1. **Brasil é o 8° país com maior número de analfabetos adultos, diz Unesco**. Disponível em: <http://g1.globo.com/educacao/noticia/2014/01/brasil-e-o-8-pais-com-mais-analfabetosadultos-diz-unesco.html>. Acesso em: jan. 2015.

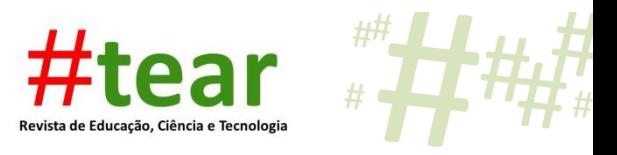

TAJRA, Sanmya. **Informática na Educação:** novas ferramentas pedagógicas para o professor na atualidade. 9. ed. São Paulo: Editora Érica, 2012.

VALENTE, José Armando. **Liberando a Mente: c**omputadores na Educação Especial. Campinas: Gráfica da UNICAMP, 1991.